## **ASSIGNMENT #2 Chapter 3: Typing and using the Mouse**

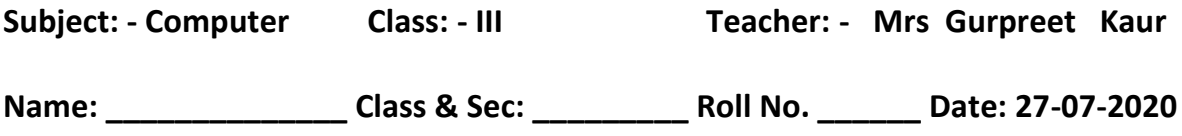

 **Worksheet 5( from book page number # 28 )**

## **Answer in one word or sentence**

**Q1. Which rectangular keypad is on the right side of the keyboard? When it is convenient to use?**

**Ans. Numeric keypad. It is convenient to use when a user has to enter lot of numeric data.**

**Q2. Name any five special keys of a keyboard.**

**Ans. Caps lock, Backspace, Delete, Enter and Spacebar**

**Q3. Which keys are used to delete the typed matter on the screen?**

**Ans. Backspace key and Delete key.**

**Q4. What is the use of Spacebar key?**

**Ans. To give spaces in between words.**

**Q5. Write the use of an Escape key.**

**Ans. To cancel some operations.**

**Q6. When we bring the pointer to an icon, which action happens?**

**Ans. Pointing**

**Q7. Which mouse action will you perform on a folder to open it?**

**Ans. Double Click.**

## **Worksheet 6 (from book Page #29)**

## **Answer the following**

**Q1. What is the purpose of a keyboard?**

**Ans. The keyboard is an input device designed to type and enters commands into a computer.**

**Q2. What two usages does the Shift key has?**

**Ans. The Shift key is used for two purposes:**

- **1. It is used to print the signs marked on the upper half of the keys. You need to hold down the Shift key and press the other key.**
- **2. It reverses the functions of the Caps lock key if you hold down the Shift key when the Caps lock is OFF, the upper alphabets will get printed.**

**Q3. What happens when we right click the mouse on an icon?**

**Ans. Right click gives a shortcut menu which contains the option related to the object on which you have clicked.**

**Q4. How does the drag and drop action happen?**

**Ans. Hold down the left button, move the mouse and release the mouse button at the new desired location.**